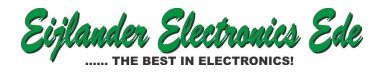

Zanderijweg 12, 6717BM Ede T. 0318-757900

## **INBOUW LED DIMMER € 31,94**

**Excl. BTW: € 26,40**

## **Afbeeldingen**

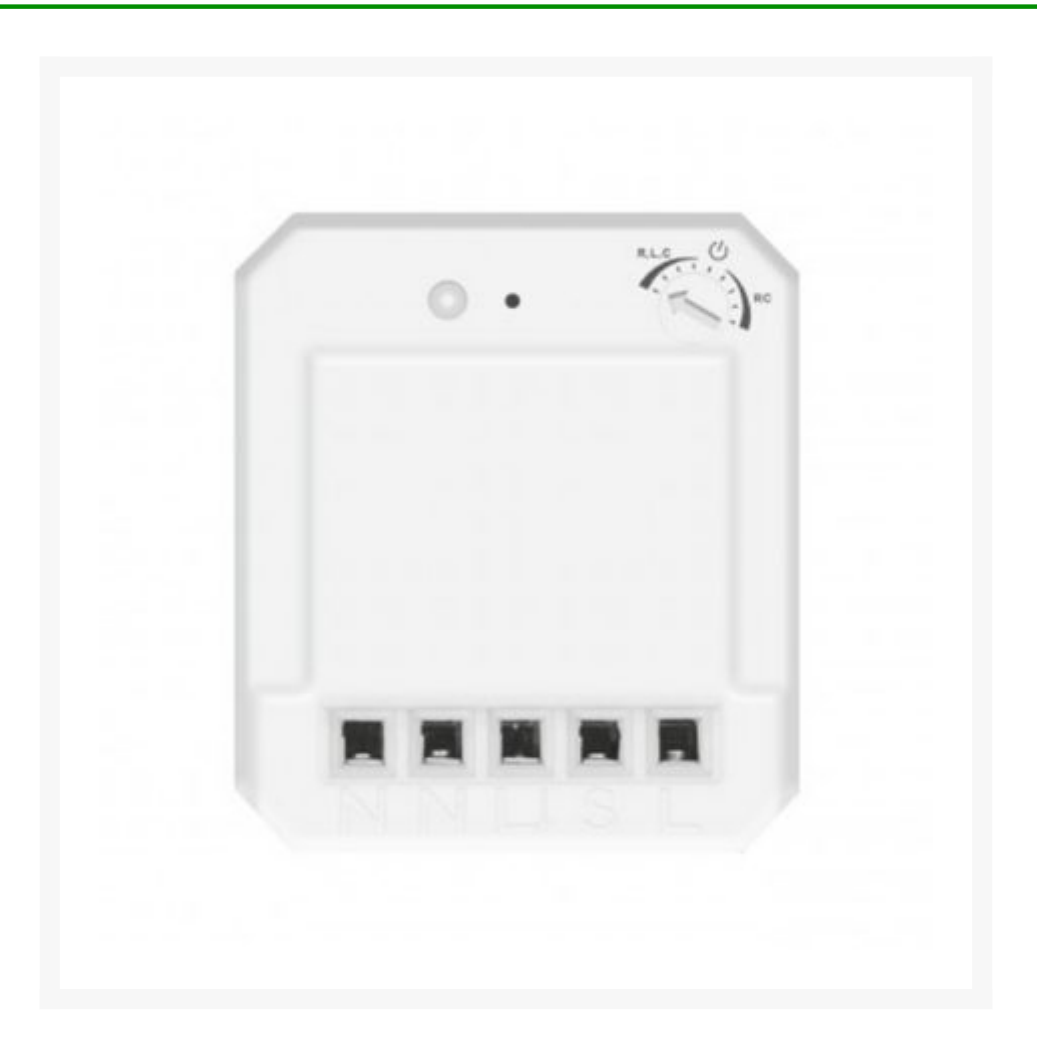

## **Beschrijving**

Inbouwdimmer die in een bestaande bedrade installatie ingebouwd kan worden om de verlichting ook draadloos te kunnen bedienen.

- Bestaande wandschakelaars blijven gewoon werken
- Werkt ook in combinatie een bestaande hotelschakeling (Bijvoorbeeld boven en onder aan een trap)
- Keuze tussen 2 specifieke dim-modi (fase-aansijding/Fase-afsnijding) zodat deze elke dimbare lamp mooi kan dimmen.
- Compact ontwerp; eenvoudig te monteren in het plafond of aansluitdoos
- Hoge prestaties; dimt LED van 3-50 Watt, Hallogeenverlichting t/m 250W.
- Combineer met alle zenders uit het assortiment, bijvoorbeeld de AWST-9000 Draadloze wandschakelaar zodat u eenvoudige een hotelschakeling kunt maken.

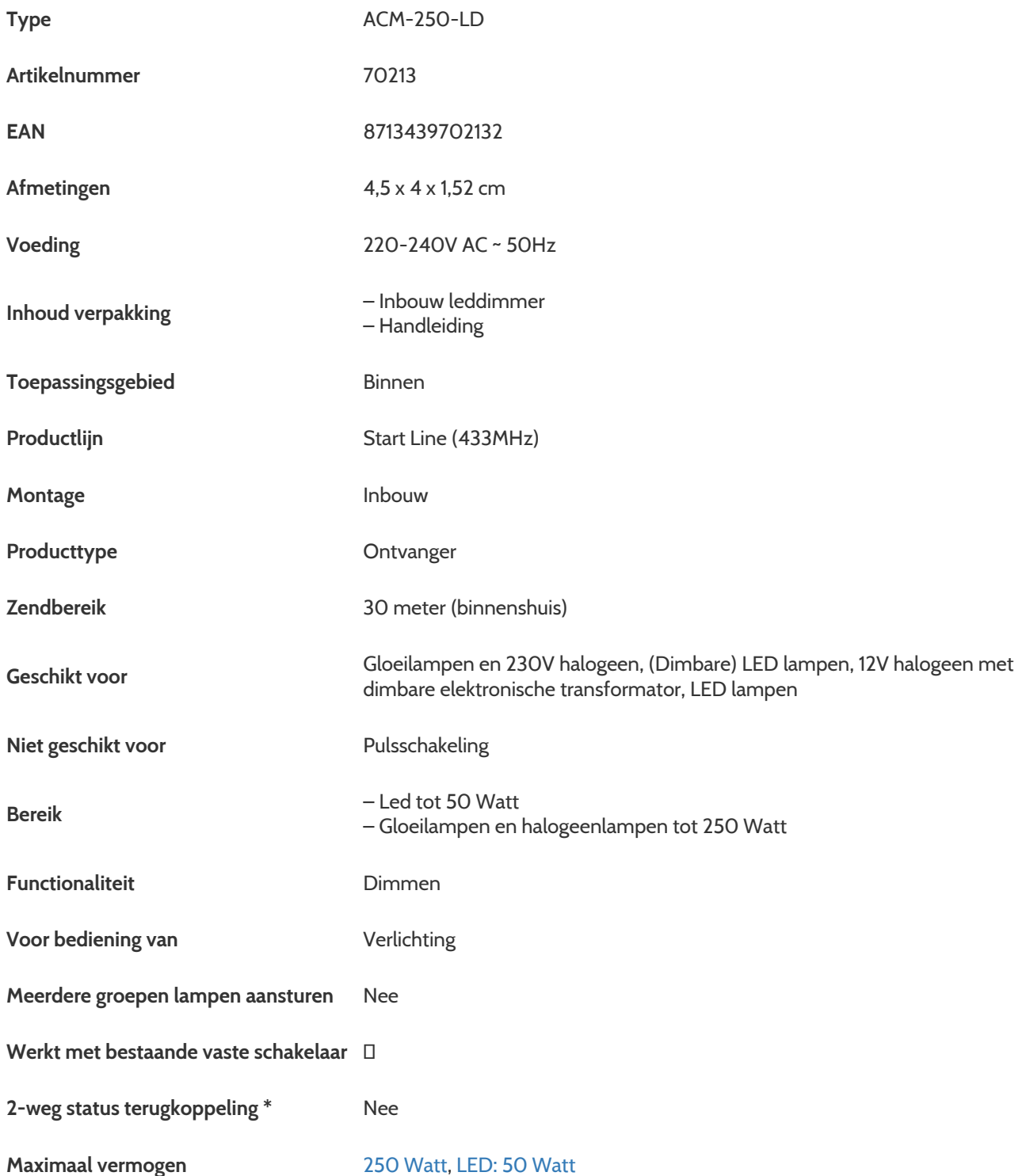

## **Productinformatie**

Artikelnummer ACM-250 Merk KLIKAANKLIKUIT

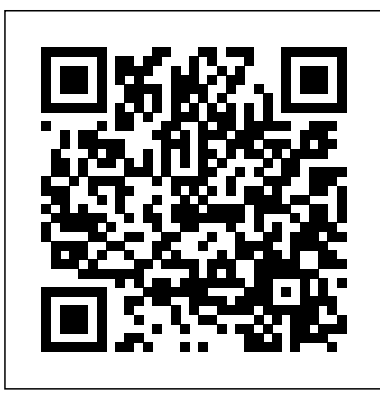